MS Access97

MS Access97 **Example 19** torihikisaki

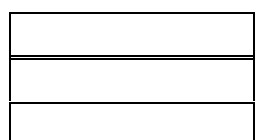

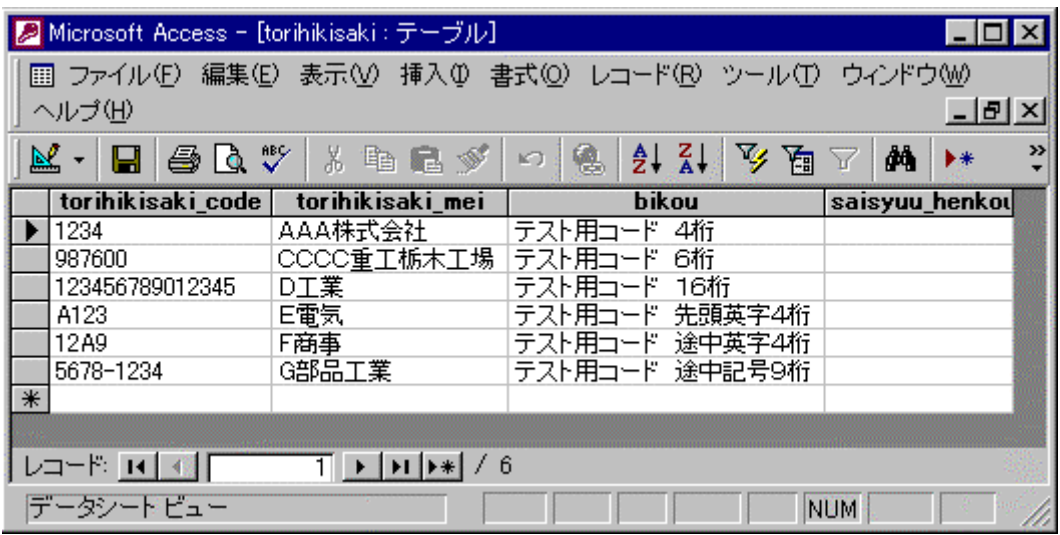

# MS Access97 (user\_kanri)

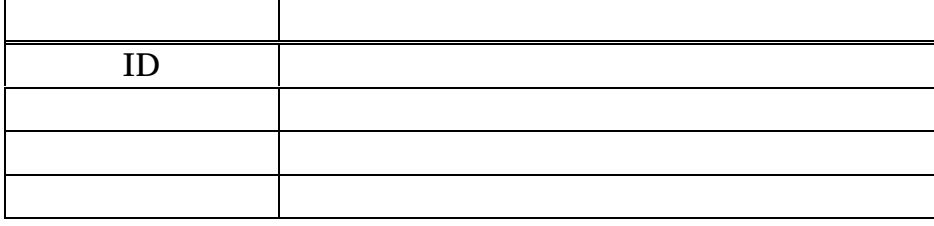

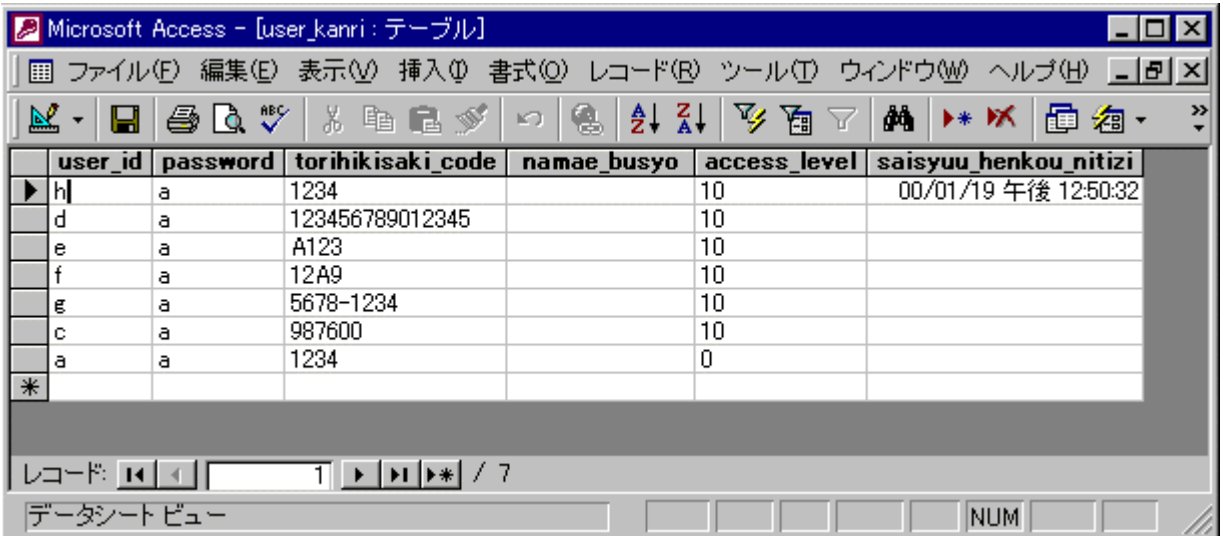

#### ${\rm SWG22}$

### SWG72

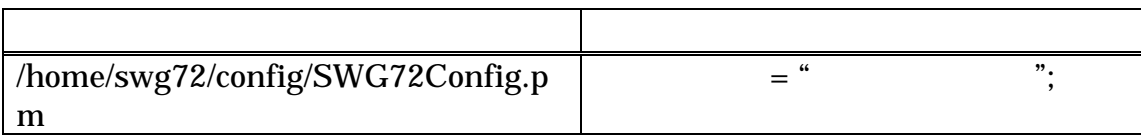

ールには、このつまには、このつまには、このつままでは、このつままでは、このつままでは、このつままでは、このつままではないでしょうか。<br>このファイルの定義内容を確認することを確認することを確認することを確認することでしょうか。このうままでは、このつままでは、このつままでは、このうままでは、このうままではないでしょうか?

 $\text{SWG72}$ 

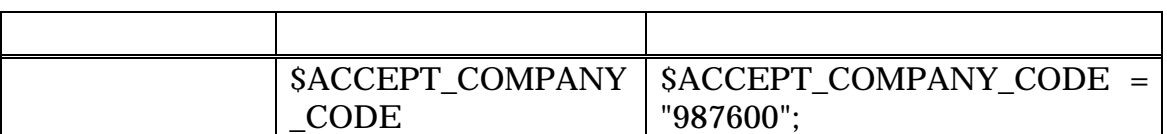

 $\text{CSV}$ 

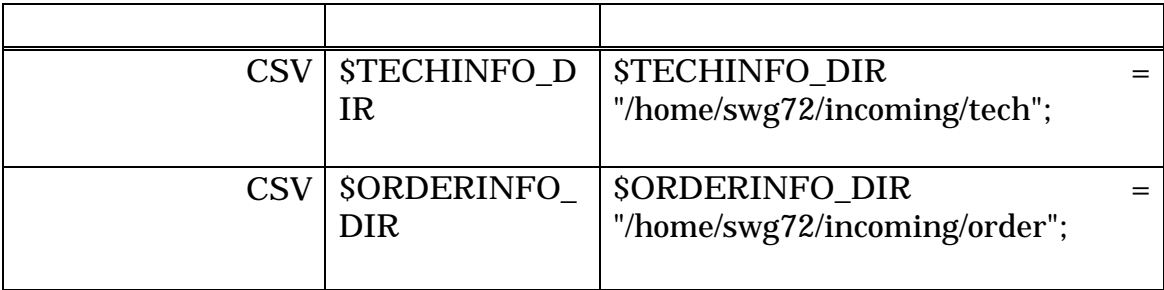

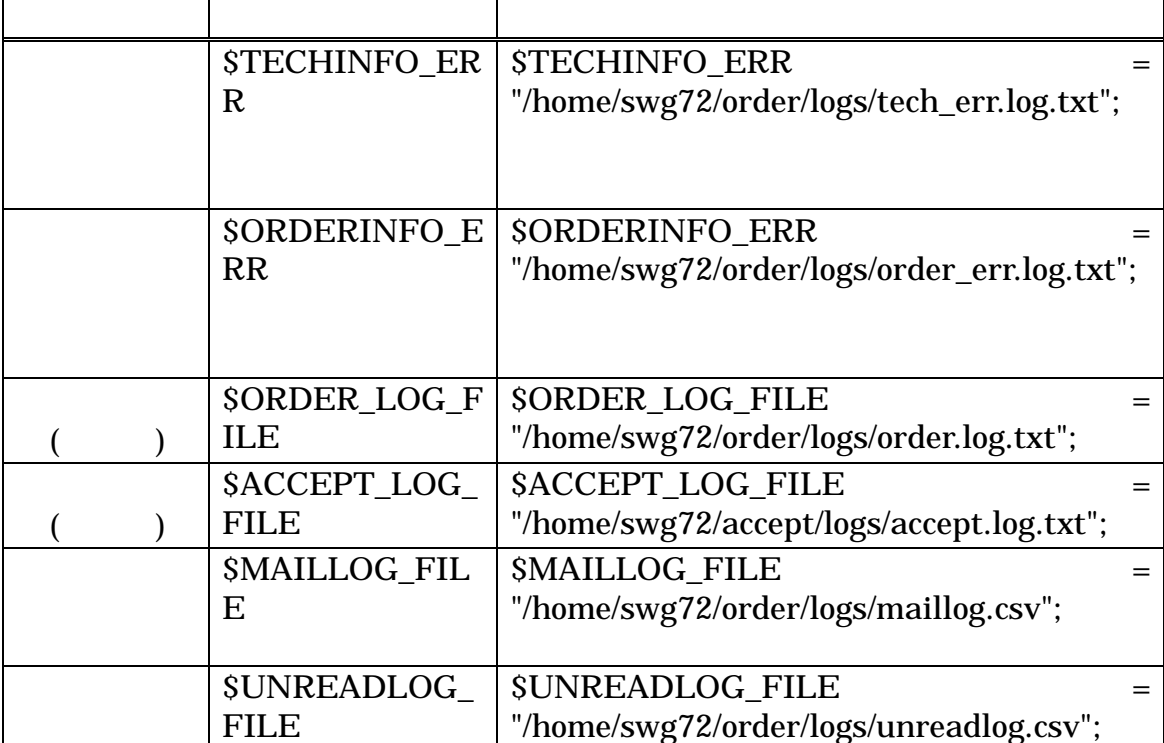

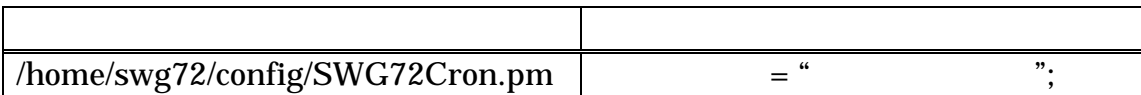

#### $\text{CSV}$

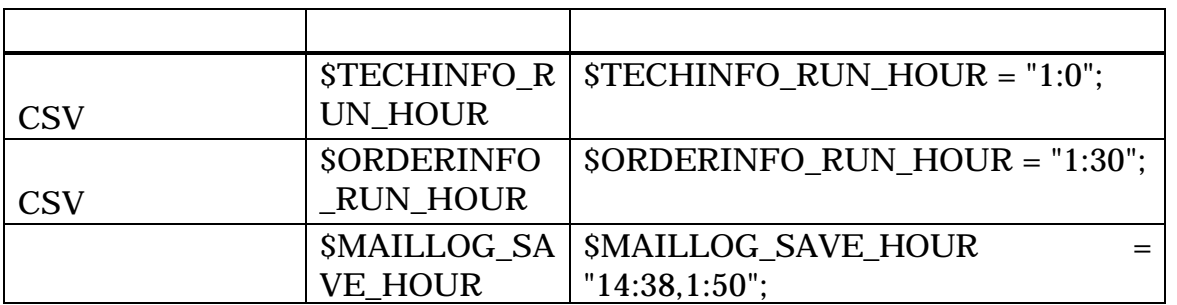

 $\text{CSV}$  and  $\text{CSV}$ 

swg72

swg72sv:~> cd order/batch/ swg72sv:~/order/batch> ./swg72o-cron-set.pl 0 1 \* \* \* /home/swg72/order/batch/swg72o-tech-load.pl 30 1 \* \* \* /home/swg72/order/batch/swg72o-order-load.pl 38 14 \* \* \* /home/swg72/order/batch/swg72o-csv-save.pl 50 1 \* \* \* /home/swg72/order/batch/swg72o-csv-save.pl /usr/bin/crontab /tmp/swg72o-cron-set.716

swg72sv:~/order/batch>

swg72sv:~/order/batch> crontab -l # DO NOT EDIT THIS FILE - edit the master and reinstall. # (/tmp/swg72o-cron-set.716 installed on Thu Feb 24 12:07:41 2000) # (Cron version -- \$Id: crontab.c,v 2.13 1994/01/17 03:20:37 vixie Exp \$) 0 1 \* \* \* /home/swg72/order/batch/swg72o-tech-load.pl 30 1 \* \* \* /home/swg72/order/batch/swg72o-order-load.pl 38 14 \* \* \* /home/swg72/order/batch/swg72o-csv-save.pl 50 1 \* \* \* /home/swg72/order/batch/swg72o-csv-save.pl swg72sv:~/order/batch>

 $\text{SWG72}$ 

## SWG72 FTP NFS SMB

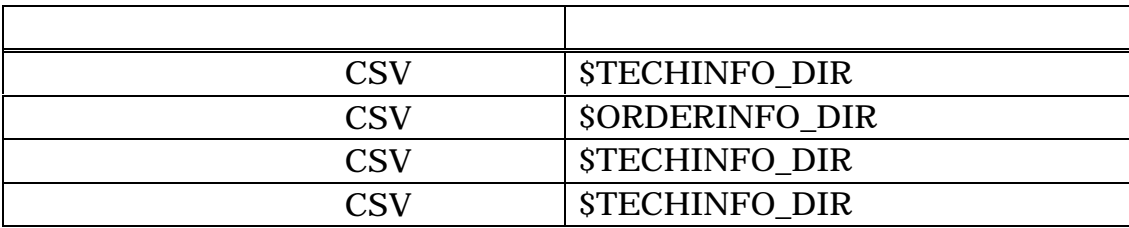